# **Cookie policy**

# **Informativa estesa sui** *cookie – COOKIE POLICY*

# **Cosa sono i cookie**

I cookie sono piccoli file di testo che i siti visitati dagli utenti inviano ai loro terminali, dove vengono memorizzati per essere ritrasmessi agli stessi siti in occasione di visite successive. I cookie sono utilizzati per diverse finalità, hanno caratteristiche diverse, e possono essere utilizzati sia dal titolare del sito che si sta visitando, sia da terze parti. Di seguito troverai tutte le informazioni sui cookie installati attraverso questo sito, e le indicazioni necessarie su come gestire le tue preferenze riguardo ad essi.

Per maggiori informazioni sui cookie e sulle loro funzioni generali, visita un sito Web informativo come [allaboutcookies.org.](http://www.allaboutcookies.org/)

## **Cookie utilizzati da questo sito**

L'utilizzo di cookie da parte del titolare di questo sito, **Monferrato Digitale SRL –** Via di dentro Casa Dania 5 Cap 15070 TAGLIOLO (AL) ITALIA, in persona del legale rappresentante – amministratore delegato, contatto tramite e-mail privacy@monferratodigitale.it si inquadra nella Privacy Policy dello stesso; per tutte le informazioni richieste **dall'art. 13 REGOLAMENTO UE 679/2016 – GDPR** [clicca qui.](https://wylab.net/privacy/)

Cookie di statistica utilizzati direttamente dal gestore del sito per raccogliere informazioni in forma aggregata:

Il sito utilizza inoltre cookie di statistica di Terze Parti (Google Analytics) per raccogliere informazioni in forma aggregata, impostato come cookie tecnico ossia senza tracciamento dell'IP dell'Utente (dati utente non profilati a livello di IP) e senza condivisione dei dati con la Terza Parte.

Accesso alle informazioni della Terza Parte:

Privacy Policy:<http://www.google.com/policies/privacy/>

Cookie Policy: [https://developers.google.com/analytics/devguides/collection/analyticsjs/cookie](https://developers.google.com/analytics/devguides/collection/analyticsjs/cookie-usage)[usage](https://developers.google.com/analytics/devguides/collection/analyticsjs/cookie-usage)

Disattivazione:<https://tools.google.com/dlpage/gaoptout?hl=it>

Tutti i cookie tecnici non richiedono consenso, perciò vengono installati automaticamente a seguito dell'accesso al sito.

# **Cookie per cui è richiesto il consenso**

Tutti i cookie diversi da quelli tecnici sopra indicati vengono installati o attivati solo a seguito del **consenso espresso** dall'utente la prima volta che visita il sito. Il consenso può essere espresso in maniera generale, interagendo con il banner di informativa breve presente sulla pagina di approdo

del sito, secondo le modalità indicate in tale banner (cliccando sul tasto OK o sul tasto X; oppure proseguendo la navigazione, anche con lo scroll o attraverso un link); oppure può essere fornito o negato in maniera selettiva, secondo le modalità di seguito indicate. Di questo consenso viene tenuta traccia in occasione delle visite successive. Tuttavia, **l'utente ha sempre la possibilità di revocare in tutto o in parte il consenso già espresso**.

## **Cookie gestiti da terze parti** :

Attraverso questo sito vengono installati anche cookie gestiti da terze parti. Troverai di seguito alcune indicazioni, e un link alla privacy policy e al modulo di consenso di ciascuna di esse. Per tutti potrai esprimere il tuo consenso anche proseguendo la navigazione o chiudendo questa finestra.

**Mailgun (Mailgun, Inc.)** Gestione contatti e invio messaggi [Privacy Policy](https://www.mailgun.com/privacy)

### **Cookie di profilazione pubblicitaria** :

Vengono utilizzati per erogare pubblicità basata sugli interessi manifestati attraverso la navigazione in internet (OBA).

Troverai di seguito il nome dei terzi che li gestiscono, e per ciascuno di essi il link alla pagina nella quale potrai ricevere le informazioni sul trattamento e esprimere il tuo consenso.

**Google Tag Manager (Google LLC)** Gestione dei tag extending the [Privacy Policy](https://www.google.com/intl/it/policies/privacy/) Policy Privacy Policy Privacy Policy

**Segment (Segment.io Inc.)** Gestione dei tag [Privacy Policy](https://segment.com/docs/legal/privacy/) Policy Policy Policy Policy Policy Policy Policy Policy

### **Cookie di retargeting** :

Vengono utilizzati per l'invio di pubblicità a soggetti che hanno precedentemente visitato questo sito.

Troverai di seguito il nome dei terzi che li gestiscono, e per ciascuno di essi il link alla pagina nella quale potrai ricevere le informazioni sul trattamento e esprimere il tuo consenso.

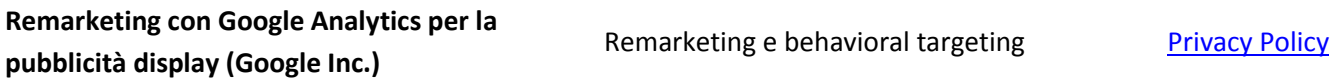

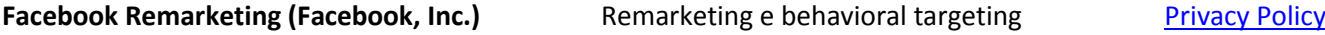

#### **Cookie di social network** :

Vengono utilizzati per la condivisione di contenuti sui social network.

Troverai di seguito il nome dei terzi che li gestiscono, e per ciascuno di essi il link alla pagina nella quale potrai ricevere le informazioni sul trattamento e esprimere il tuo consenso.

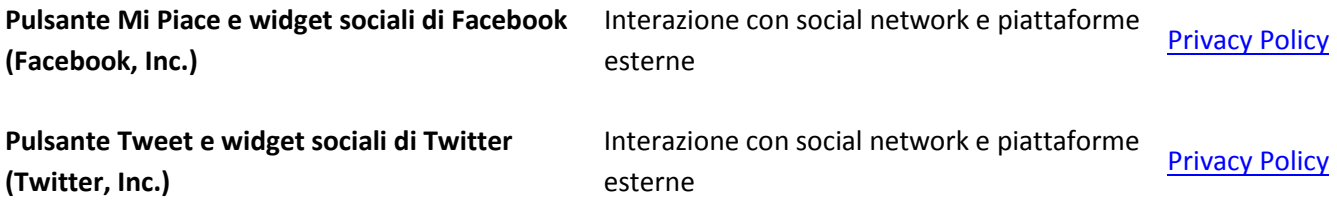

Per non essere oggetto di tracciamento pubblicitario sulle piattaforme social, dovrai gestire le impostazioni privacy del tuo account sulla piattaforma social di riferimento (Facebook, Instagram, Twitter, Google+, ecc).

#### **Cookie di statistica** :

Vengono utilizzati da terze parti, anche in forma disaggregata, per la gestione di statistiche

Troverai di seguito il nome dei terzi che li gestiscono, e per ciascuno di essi il link alla pagina nella quale potrai ricevere le informazioni sul trattamento ed esprimere il tuo consenso.

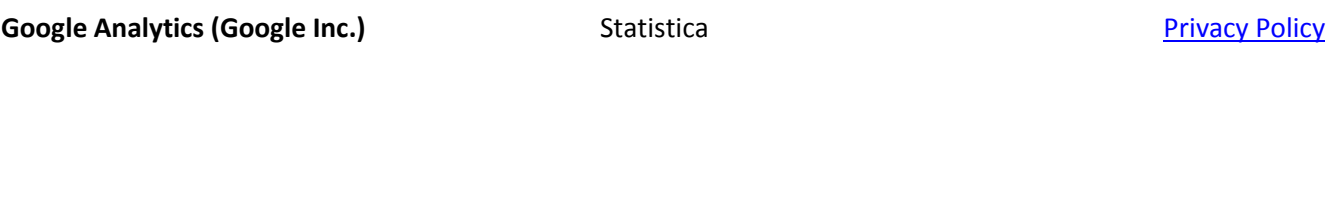

**Monitoraggio conversioni di Facebook Ads (Facebook, Inc.)**

Statistica **[Privacy Policy](https://www.facebook.com/about/privacy/)** 

#### Interazione con social network e piattaforme esterne

**Plugin:** è un programma che interagisce con un altro programma per ampliarne o estenderne le funzionalità originarie. I plugin maggiormente utilizzati sono quelli dei social network, che

permettono p.es. all'utente seguire con un click una pagina o un profilo social, di indicare con un click che ha gradito un contenuto web e di condividerlo sul proprio profilo social network, ecc..

**Widget**: è un componente grafico di interfaccia utente di un programma, che ha lo scopo di facilitare all'utente l'interazione con il programma stesso. I widget maggiormente utilizzati sono quelli dei social network, che permettono agli utenti di aprire in modo agevole in una finestra separata del browser i social network.

Questi servizi permettono di effettuare interazioni con i social network, o con altre piattaforme esterne, direttamente dalle pagine di un sito. Le interazioni e le informazioni eventualmente acquisite dal sito sono soggette alle impostazioni privacy del terzo che ha creato le tecnologie suddette. Per ricevere informazioni dettagliate ai sensi dell'art. 13 del Codice della Privacy in merito all'utilizzo dei dati personali trattati quando usufruisci di queste tecnologie, ti invitiamo a visitare i siti internet dei terzi gestori delle suddette tecnologie.

Troverai di seguito i riferimenti di tali terzi, ed accanto a ciascuna di esse troverai il link alla pagina nella quale potrai ricevere le informazioni sul trattamento e, ove previsto dalla normativa, esprimere o negare il tuo consenso:

# **Ricordati che puoi gestire le tue preferenze sui cookie anche attraverso il browser**

Se non conosci il tipo e la versione di browser che stai utilizzando, clicca su "Aiuto" nella finestra del browser in alto, da cui puoi accedere a tutte le informazioni necessarie.

Se invece conosci il tuo browser clicca su quello che stai utilizzando per accedere alla pagina di gestione dei cookie.

Internet Explorer <http://windows.microsoft.com/en-us/windows-vista/block-or-allow-cookies>

Google Chrome <https://support.google.com/accounts/answer/61416?hl=it>

Mozilla Firefox <http://support.mozilla.org/en-US/kb/Enabling%20and%20disabling%20cookies>

Safari<http://www.apple.com/legal/privacy/>

Per maggiori informazioni, visita la pagina [www.youronlinechoices.eu.](http://www.youronlinechoices.eu/)